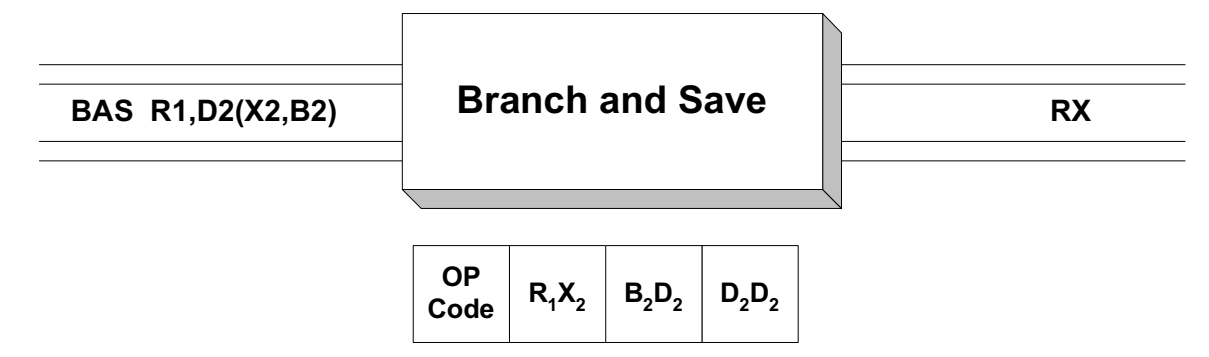

 **BAS** is a RX instruction which is used to support internal subroutines. When executed, the address of the instruction that follows the **BAS**, which functions as a return address from an internal subroutine, is stored in the operand 1 register, and a branch is taken to the address specified in operand 2. **BAS** is used in combination with **BR** to construct internal subroutines (routines that are contained in the same control section). Consider the instruction sequence below

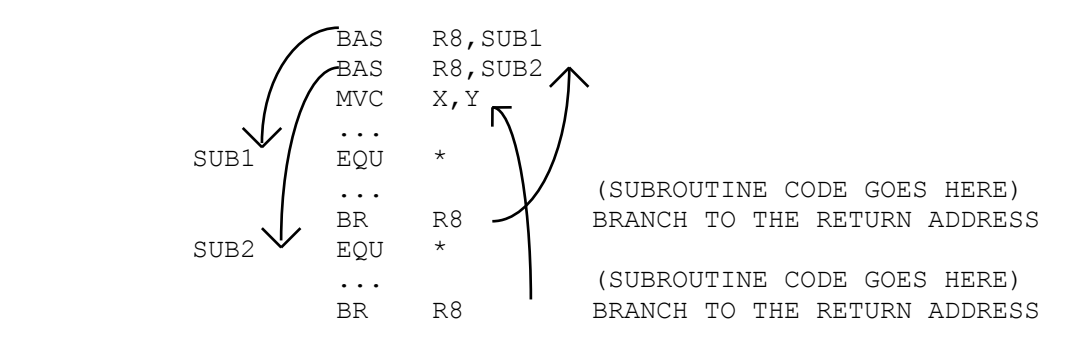

When the first **BAS** instruction is executed, the address of the next instruction (BAS R8,SUB2) is loaded into R8. After this return address is loaded, a branch occurs to the address denoted by SUB1. This begins execution of the code in the subroutine. At completion of the subroutine, an unconditional branch (BR R8) occurs to the address in R8. Execution resumes at the second **BAS** instruction. The second **BAS** causes the address of the next instruction (MVC X,Y) to be loaded into R8. A branch is taken to the subroutine denoted by SUB2. After execution of the subroutine, the unconditional branch (BR R8) at the end of the subroutine returns control at the **MVC** instruction.

**BAS** replaces an older instruction called "**BAL**" which stands for "Branch and Link". Both of these instructions load the address of the next instruction into operand 1. The difference in their operation depends on the addressing mode that the machine is using:

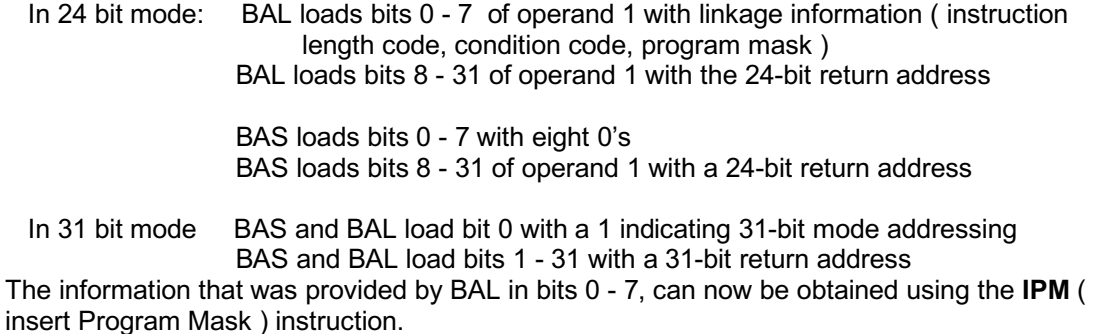

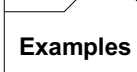

## **Some Unrelated BAS's**

L

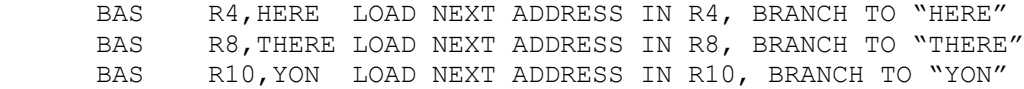

## IE **Tips**

1) Use **BAS** instead of **BAL** to avoid non-zero bits being placed in the high-order byte of the stored address.

2) When creating internal subroutines, consider saving the linkage register on entry to the subroutine and restoring it just before exiting:

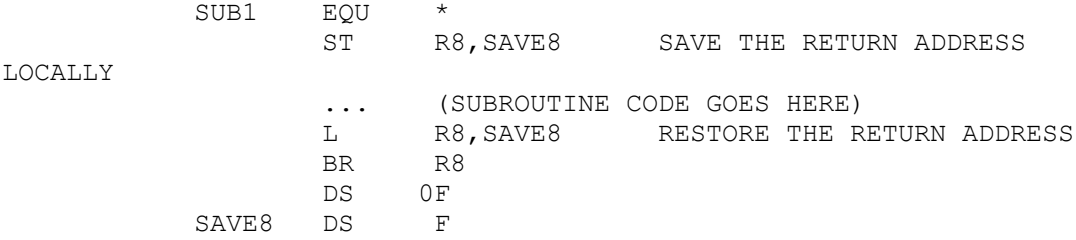

 By saving and restoring the linkage register, the subroutine is free to call other internal subroutines with the same linkage register.